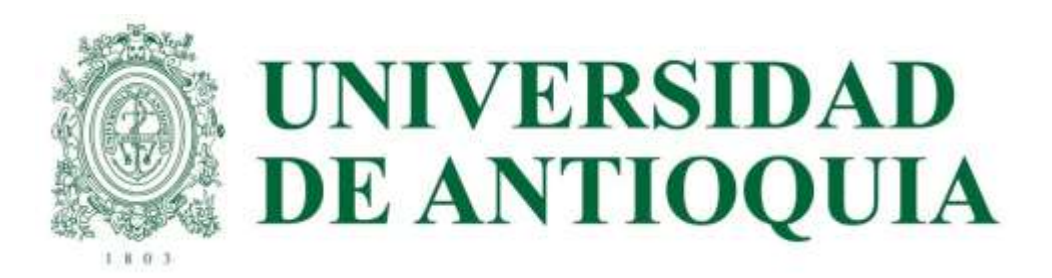

# SABER PRO Y TYT 2023-1

ETAPA 1

PRE-REGISTRO AVIDO EN CADA UNIDAD ACADÉMICA DEL 23 AL 03 DE FEBRERO

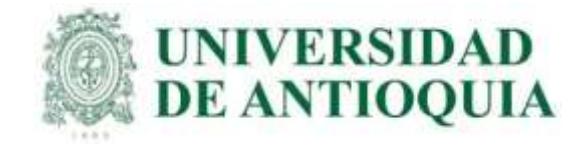

#### GUÍA PARA INSCRIPCIÓN ORDINARIA DE ESTUDIANTES U DE A QUE VAN A PRESENTAR EL EXAMEN SABER PRO Y TYT EN MAYO DEL 2023

La presentación de esta prueba es requisito para obtener un título de pregrado en cualquier Institución de Educación Superior del país: Ley 1324 de 2009.

#### APLICA ÚNICAMENTE PARA LOS ESTUDIANTES ACTIVOS O INACTIVOS QUE SE VAN A GRADUAR DE PREGRADO EN ALGUNA CEREMONIA DE GRADOS EN EL PRÓXIMO AÑO 2023, O QUE A LA FECHA ACTUAL TENGAN APROBADO MÍNIMO EL 75% DE LOS CRÉDITOS ACADÉMICOS, Y QUE NO HAYAN PRESENTADO ESTE EXAMEN ANTERIORMENTE.

Dado que las instituciones de educación superior son intermediarias entre el ICFES y los estudiantes en el proceso de registro para presentar las pruebas Saber Pro y TyT, la UdeA ha determinado el siguiente cronograma para cada una de las etapas de este proceso, que NO necesariamente coincide con el calendario publicado en la página web del ICFES.

#### IMPORTANTE:

- Para que la presentación de este examen sea válida como requisito de grado, el proceso de inscripción debe hacerse a través de la Universidad; por lo tanto, quienes se inscriban directamente con el ICFES sin seguir el paso a paso indicado por la universidad NO recibirán certificado de presentación del examen, por ser una inscripción individual y la cual está habilitada únicamente para personas graduadas.
- Tener en cuenta que a partir del año 2022 el ICFES realizará las pruebas Saber Pro dos veces por año, uno por cada semestre.
- Si un estudiante ya presentó el Saber Pro y TyT en años anteriores para el programa del cual se piensa graduar, NO necesita volver a presentar este examen, ya que los resultados no pierden vigencia.
- Si un estudiante es de Doble Titulación y ya presentó este examen para su primer programa, tiene dos años a partir de <sup>sel</sup>la publicación de los resultados del Saber Pro del primer programa para graduarse del segundo. Si ya transcurrió dicho periodo debe presentar el examen correspondiente al segundo programa curricular para obtener el grado
- El ICFES es quien realiza la aplicación de las pruebas y las ofrece en modalidad electrónica en sitio y en casa, lo cual decide cada estudiante al momento de registrarse correcta y oportunamente en la plataforma PRISMA. Las pruebas genéricas son: lectura crítica, razonamiento cuantitativo, competencias ciudadanas, comunicación escrita e inglés. Algunos programas presentan pruebas específicas.
	- Saber Pro y TyT en el Exterior: La Universidad solo paga el examen en Colombia con tarifa ordinaria una única vez y al finalizar el registro correcto; para las pruebas en el Exterior el estudiante paga al ICFES, el registro ordinario es del 13 de febrero al 03 de marzo con tarifa de \$134,000 y el extraordinario del 07 al 11 de marzo por valor de \$199.500

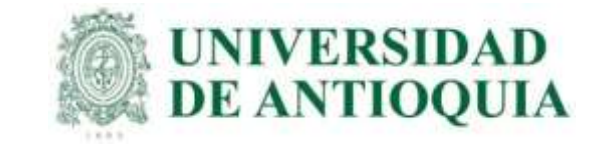

## CRONOGRAMA 2023-1

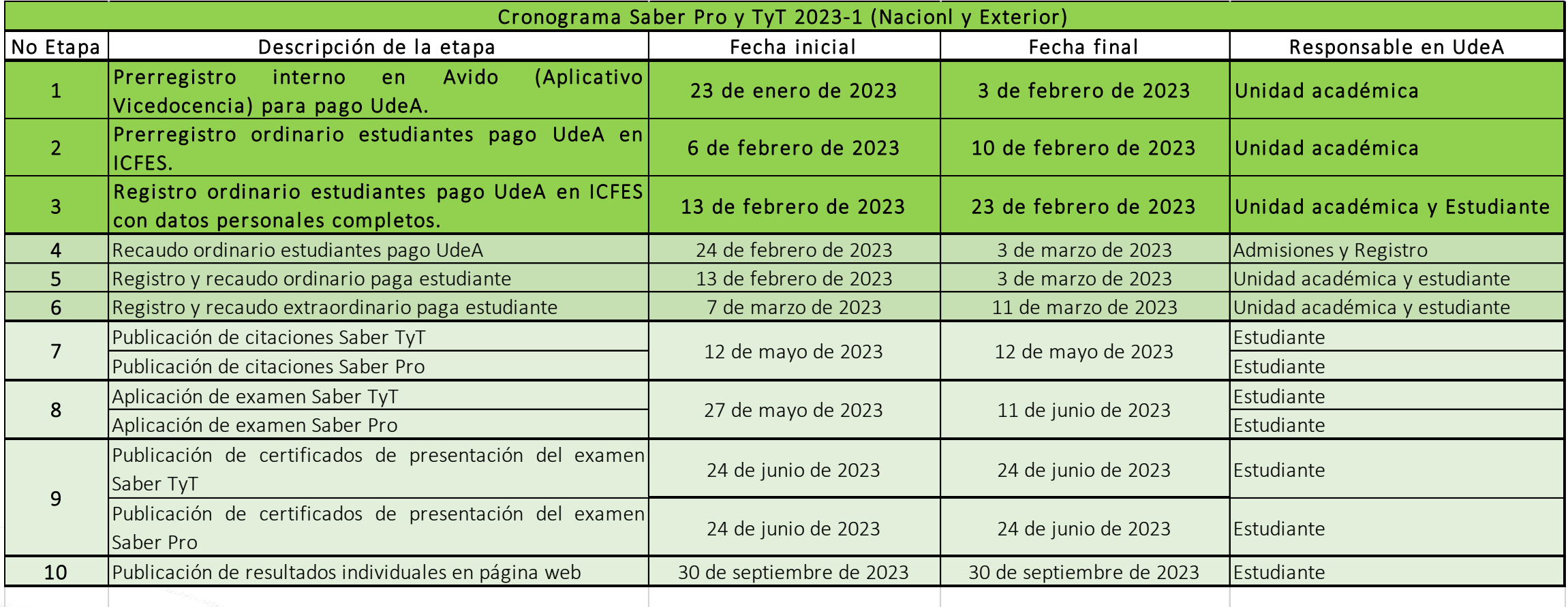

Nota: Que el cronograma de los exámenes Saber Pro y Saber TyT será el mismo en el año 2023, con independencia de que se presente dentro de Colombia o en el extranjero. Resolución Icfes 000778 del 30/12/2022

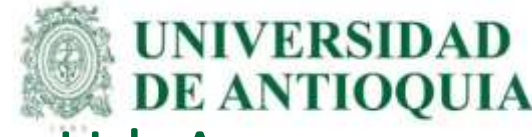

# Pre-registro en Avido (Aplicativo Vicedocencia) para pago UdeA. Del 23 de enero al 03 de febrero.

Cada unidad académica debe verificar y pre-registrar los estudiantes que se vayan a graduar en el año 2023. Los estudiantes pueden estar activos o inactivos en el sistema mares.

#### El pre registro se realiza de la siguiente forma:

- 1. Ingresar a [http://avido.udea.edu.co/ecaes,](http://avido.udea.edu.co/ecaes) con el usuario y contraseña del ICFES para cada programa académico.
- 2. Seleccionar en el menú la opción **prerregistrar** e ingresar el documento de cada estudiante, luego clic en la lupa para completar datos desde mares y seleccionar la opción añadir, lo cual permite ingresar varios estudiantes.
- 3. Al terminar de ingresar los estudiantes, debe finalizar el proceso seleccionando el botón confirmar.
- 4. Cuando estén todos los estudiantes confirmados, seleccionar Formato ICFES con el fin de obtener la lista definitiva en excel. La lista se guarda para hacer el registro en el ICFES. Fecha máxima para confirmar estudiantes y descargar ambos listados será hasta el 03 de febrero. Los archivos "Formato ICFES" y "Listado" son para la etapa 2, lo cual permite el registro en ICFES y tener los datos de contacto de los estudiantes para el seguimiento en la inscripción en la plataforma PRISMA.

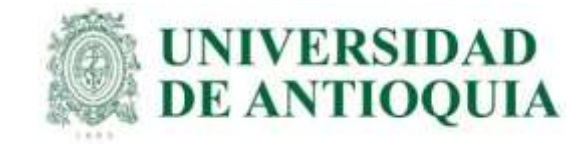

### 1. Ingresar a [http://avido.udea.edu.co/ecaes,](http://avido.udea.edu.co/ecaes) con el usuario y contraseña del ICFES para cada programa académico.

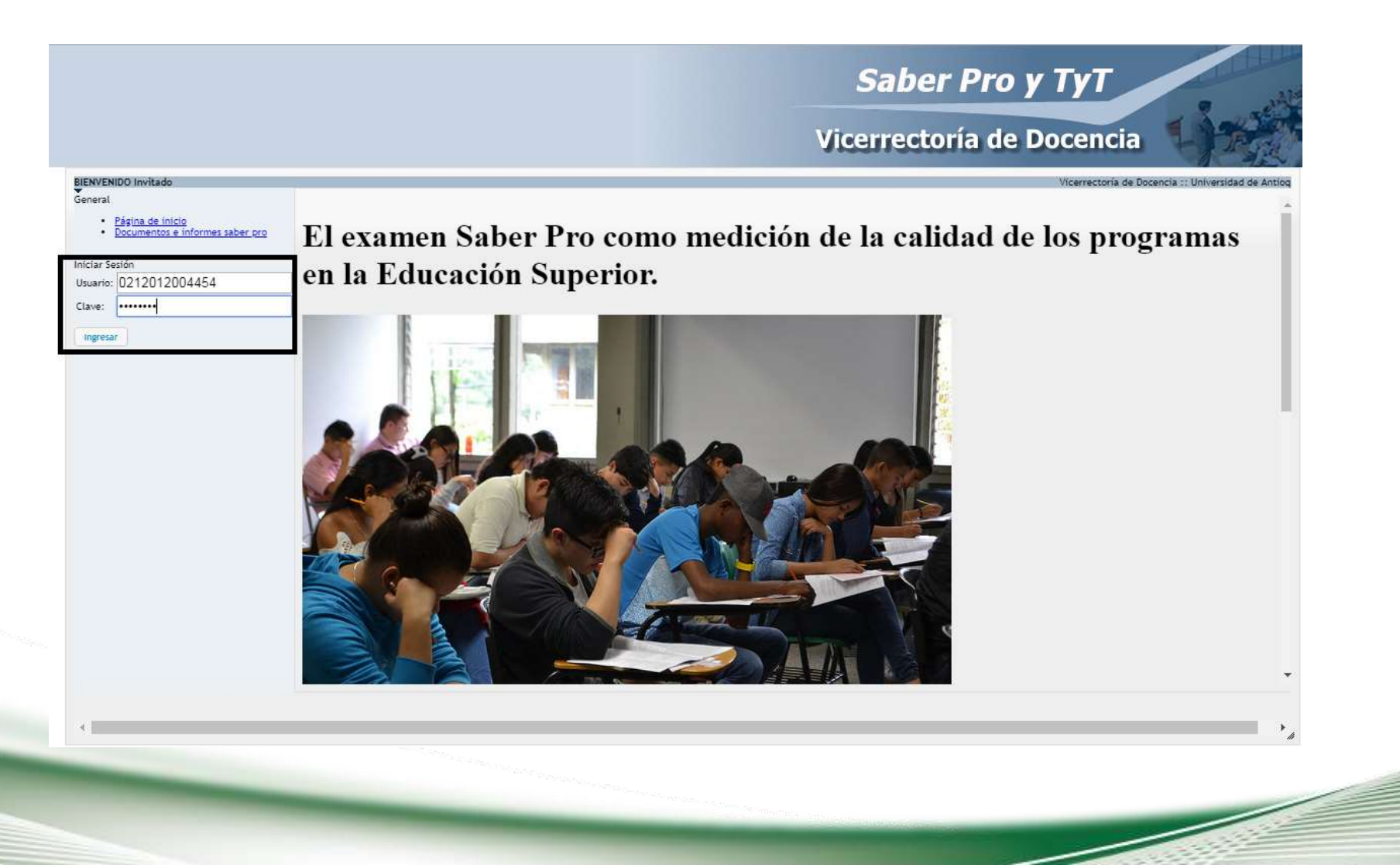

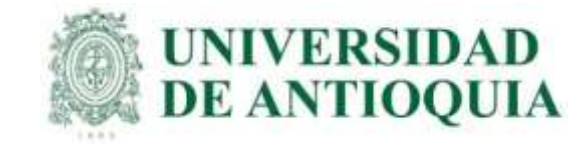

2. Seleccionar en el menú la opción prerregistrar e ingresar el documento de cada estudiante, luego clic en la lupa para completar datos desde mares y seleccionar la opción añadir, lo cual permite ingresar varios estudiantes.

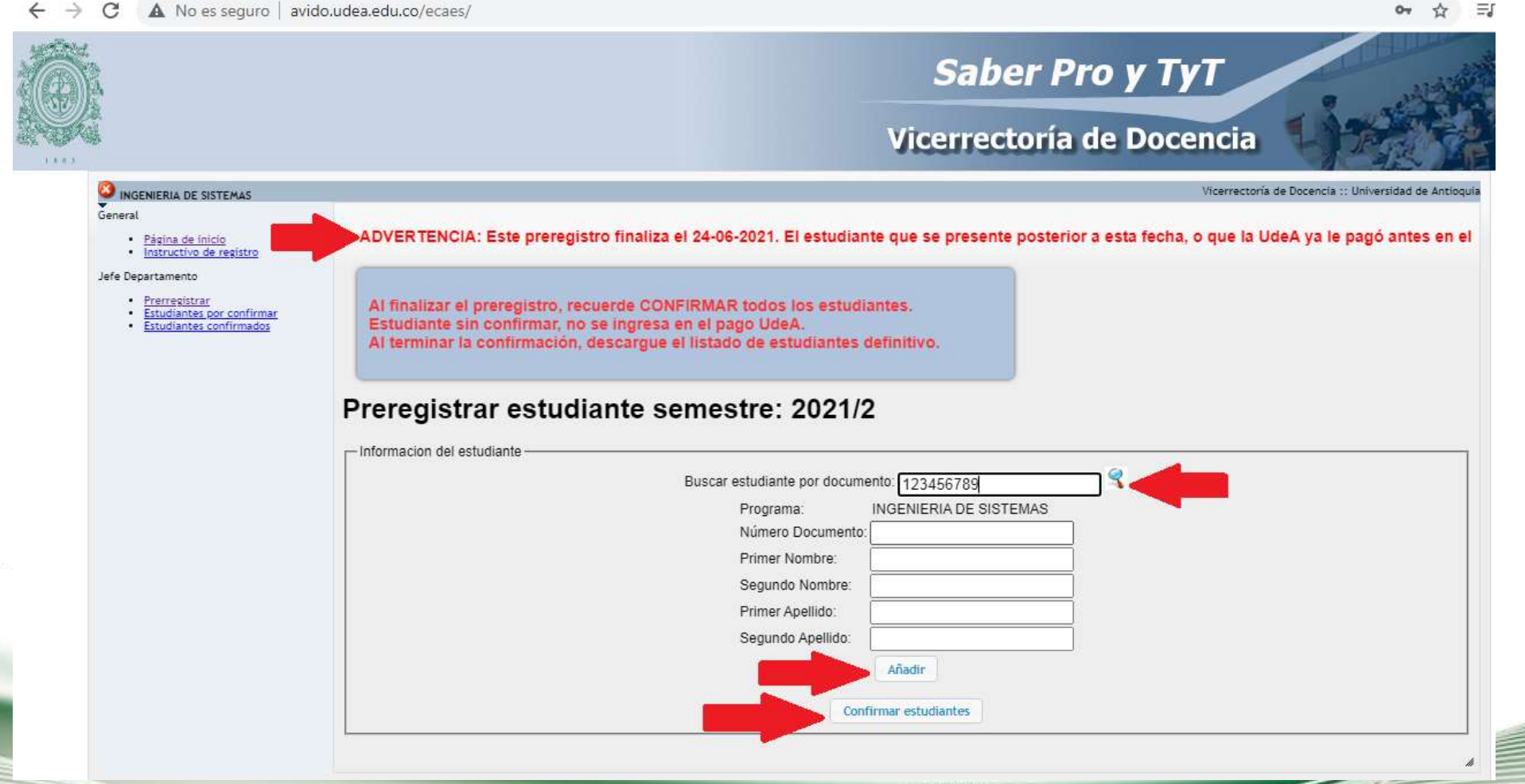

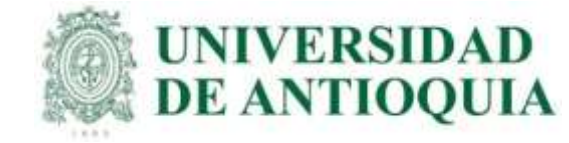

### 3. Al terminar de ingresar los estudiantes, debe finalizar el proceso seleccionando el botón confirmar.

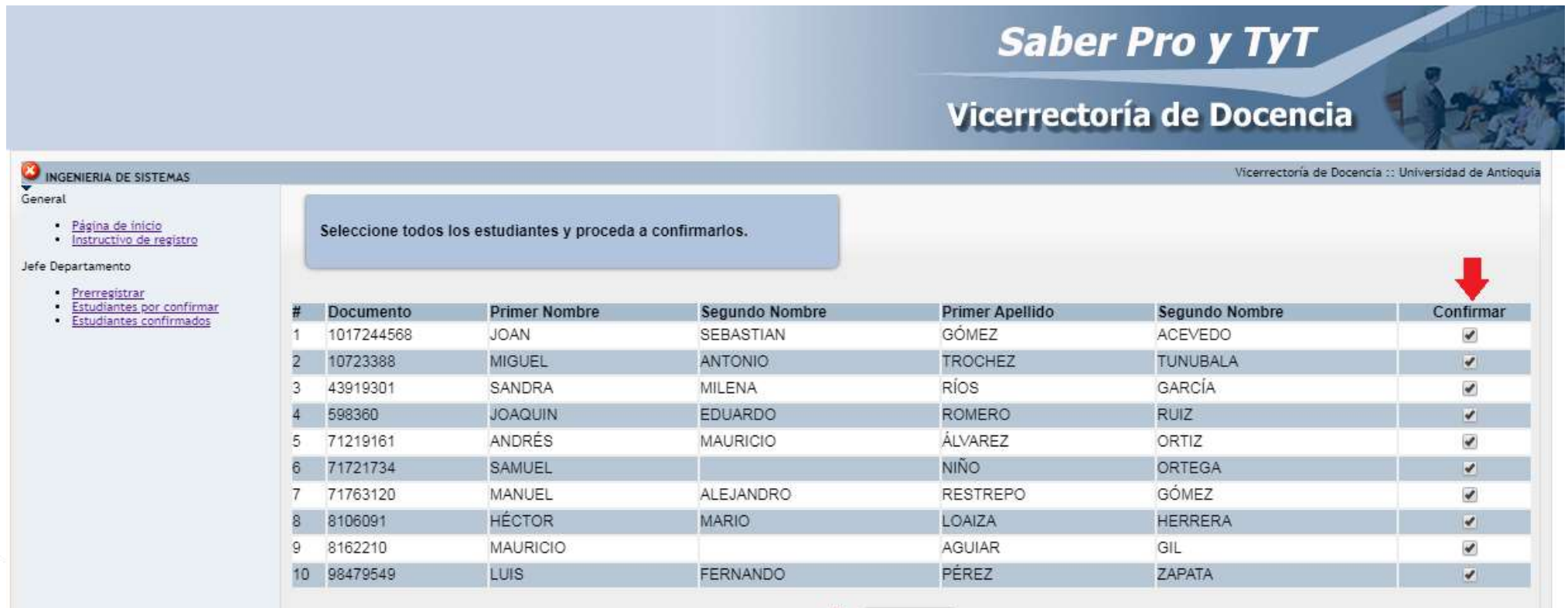

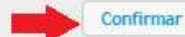

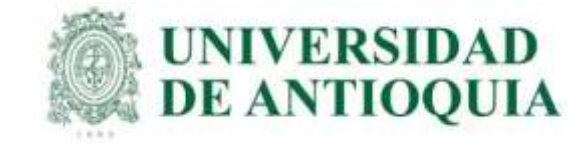

4. Cuando estén todos los estudiantes confirmados, seleccionar Formato ICFES con el fin de obtener la lista definitiva en excel. La lista se guarda para hacer el registro en el ICFES.

Fecha máxima para confirmar estudiantes y descargar ambos listados será hasta el 03 de febrero.

Los archivos "Formato ICFES" y "Listado" son para la etapa 2, lo cual permite el registro en ICFES y tener los datos de contacto de los estudiantes para el seguimiento en la inscripción en la plataforma PRISMA.

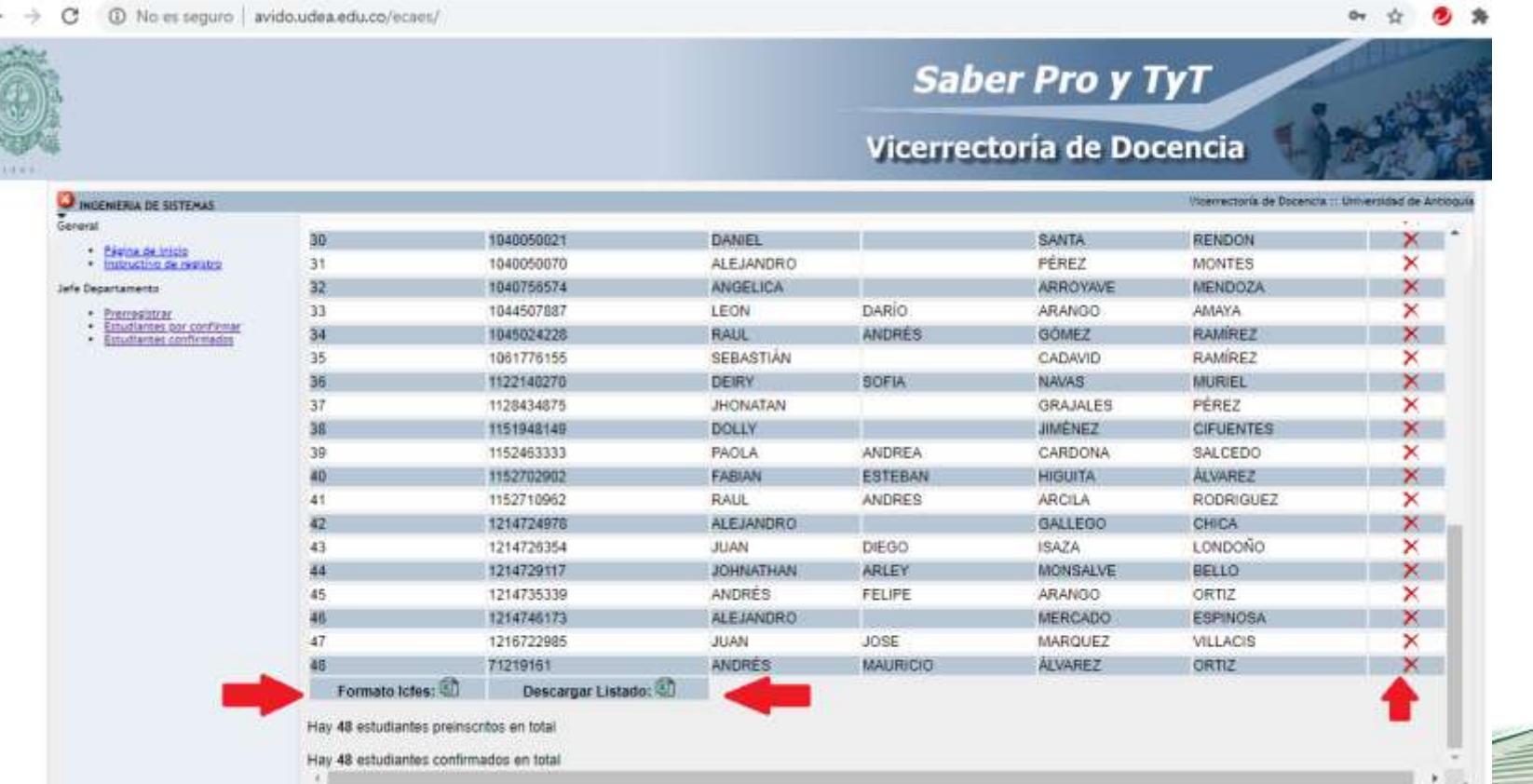

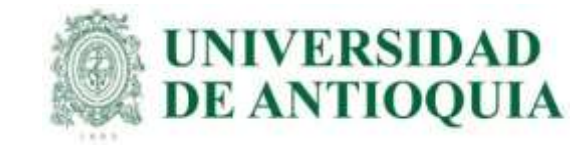

Para continuar en la guía etapa 2: a mas tardar el 03 de febrero se descarga el archivo en excel "Formato Icfes" de avido, con los datos que se muestra en la imagen. para copiar y pegar en la plantilla del ICFES solo las columnas requeridas. En la columna "Examen" es SaberPro para profesionales y SaberTyT para técnicos y tecnólogos.

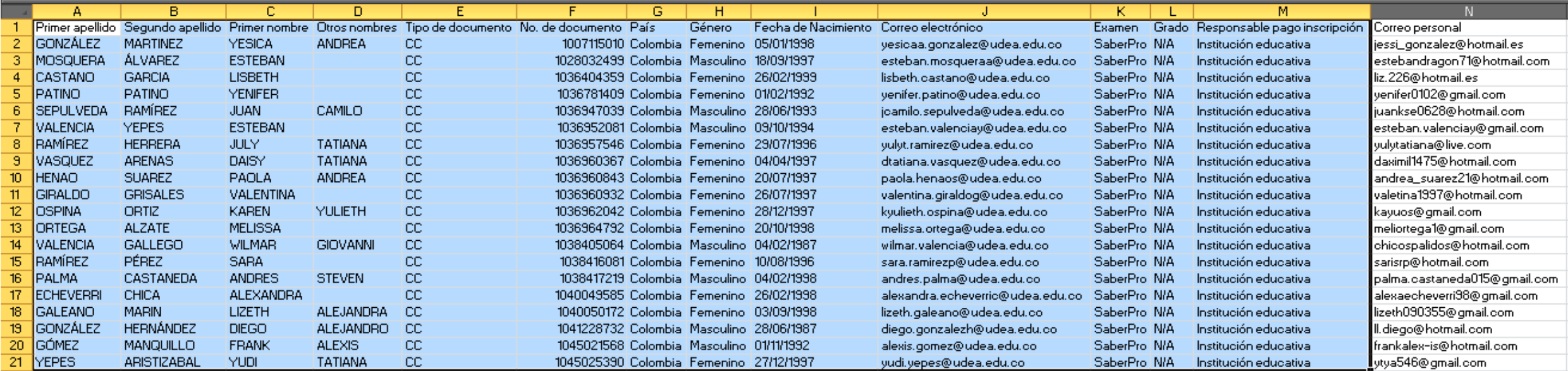

Luego se guarda el archivo en la platilla diseñada por el ICFES, revisar que las columnas tengan el formato correcto, lo cual permite cargar los datos correctamente en la plataforma PRISMA del ICFES.

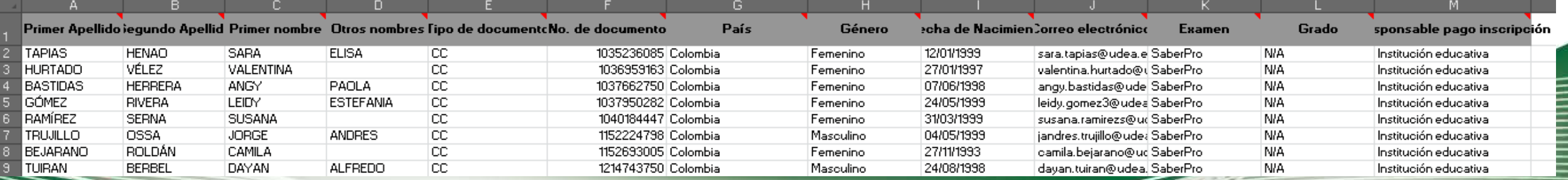

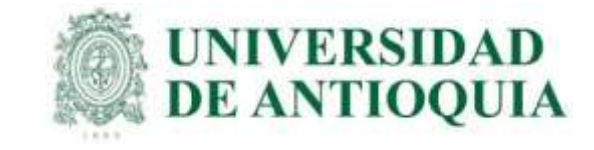

Para continuar en la guía etapa 2: a mas tardar el 03 de febrero se descarga el archivo en excel "descargar listado" de avido, con los datos que se muestra en la imagen, lo cual permitirá acceder a los datos de contacto. Cada estudiante tiene plazo máximo hasta el 23 de febrero para hacer el registro exitoso en ICFES. La guía etapa 3 explica detalladamente el proceso.

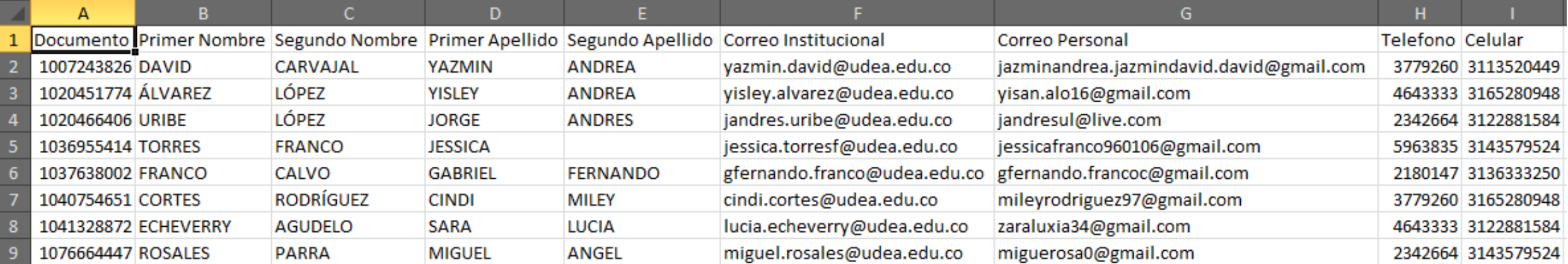

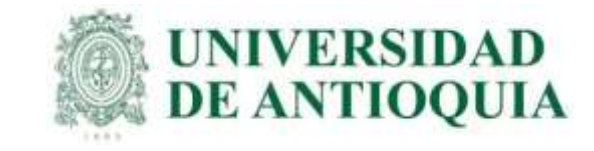

# IMPORTANTE PARA TENER EN CUENTA

1. El programa debe hacer seguimiento constante a la inscripción de los estudiantes, solo se podrá hacer el pago de aquellos que quedan en la pestaña de preinscritos del ICFES; quienes al 23 de febrero no estén allí, la UdeA no les puede hacer el pago y luego lo debe hacer el estudiante de forma extraordinaria, porque el sistema no permite proceder con el pago, por ende no presentan el examen.

2. Luego al finalizar la etapa 2, el programa podrá acceder a la información de usuario y contraseña temporales de los estudiantes para enviarla en caso de no recibir el correo del ICFES.

3. El prerregistro debe hacerse por medio de la universidad para cumplir el requisito de grado, no debe hacerse de forma individual porque no es válido para grado.

4. Los estudiantes a los cuales la UdeA ya les pagó en un semestre anterior, deben hacer el prerregistro en la respectiva unidad académica del 13 de febrero al 06 de marzo con recaudo ordinario por valor de \$103.500

5. El ICFES ofrece registro y recaudo extraordinario del 07 de marzo al 11 de marzo por valor de \$150.000. Si el estudiante no hizo el proceso en el tiempo ordinario, en estas fechas puede hacer el prerregistro en la unidad académica y hacer el pago con tarifa extraordinaria al ICFES.

6. Cualquier inquietud con el sistema PRISMA del ICFES se debe resolver por medio de las líneas 601 484 14 10 – 14 60, y/o escribir a <https://bit.ly/3L6MO8g>

<https://www2.icfes.gov.co/es/web/guest/canales-de-atencion>

7. Saber Pro en el Exterior: La Universidad solo paga el examen en Colombia; en el exterior, cada estudiante paga al ICFES y se debe ingresar en la opción Saber Pro y TyT en el Exterior. El registro ordinario es del 13 de febrero al 03 de marzo con tarifa de \$134.000 y el extraordinario del 07 al 11 de marzo por valor de \$199.500.